Fashion Lover For Chrome Crack [32|64bit] (April-2022)

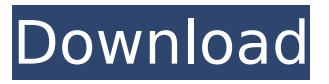

#### **Fashion Lover For Chrome X64**

Like a personal assistant, Fashion Lover will help you to find and shop for any fashion accessory you find online, no matter the brand. Featuring: - Find and shop for almost any fashion accessory - Compare fashion trends and styles with millions of reviews - Get prices and availability - Update your profile, easily shop for the perfect outfits or accessories without leaving your browser - Discover best sellers, competitions and receive fashion and beauty inspiration - Easily find new fashion inspiration from Pinterest, Instagram and other visual bookmarking and social media websites - Easily shop by product categories and brands - Sort by price or popularity - Easily compare the latest fashion trends and update your style - Get the latest fashion news and find the latest fashion trends with the "Fashion Tips" functionality Please see our privacy policy for all details: This free guided meditation can be used for stress management, relaxation, and a general sense of calm, a welcome energy. Just sit and start your meditation with a warm welcome to your own inner peace and serenity. The words of this guided meditation are delivered by an experienced meditation teacher. A beautiful music video and the talented songwriter of the song 'Inside' by Shobhna. Like: www.facebook.com/shobhna Follow: Like: Follow: To be notified when we put out new music, join our newsletter: All music used: "Go (Song: The Living Web All Stars Remix) Licensed by Artlist "Go (Amaranth Mix) Licensed by Artlist" "Go (Greg Freres Mix) Licensed by Artlist" "Inside (Basement Remix) Licensed by Artlist" "Inside (Lollipop Mix) Licensed by Artlist" "Inside (Instrumental) Licensed by Artlist" "Inside (The Living Web All Stars Mix) Licensed by Artlist" "Inside (The Living Web All Stars Instrumental Mix) Licensed by Artlist" "Inside (Amaranth Mix) Licensed by Artlist"

#### **Fashion Lover For Chrome Crack+**

Fashion Lover helps you find and buy anything with a set of cloths in your image. It automatically analyzes any image for the presence of fashion items. - Select any picture from your bookmarks, messages, search results or online shops, and in seconds, it will find all the items in the photo. - Instantly get all the products from one brand. No need to browse web pages after pages to find similar items. - Easily share the search results via facebook and e-mail. - Can also be used to send a new look to a friend with the help of messages in your bookmarks. - Made for women and men. - Supports TOUCH your images. - Based on a simple color difference technique and simple linear algebra Fashion Lover is a clean and modern design for browsing through fashion items The main attribute of the extension's UI is the fact that it does not rely on any browser cookie, but rather it saves the search results within the extension's own database. This way, it's not going to accidentally erase your saved results when you close the browser and open it again. If the "share"-button gets more clicks than the "save"-button, the newly found items will be displayed in a slightly modified window and on a new tab. The idea is to make searching, shopping and sharing as easy as possible. We believe it's a very well designed extension that is the best way to browse through fashion. The "save" window is now open in its own window. Please leave your comments and share with us as we

would love to know what you think about it. Fashion Lover for Chrome Full Crack Screenshots: Please enable JavaScript to view the comments powered by Disqus. Disqus» Folksy lessons for mums Big Ideas A great way to get friends together for fun and learning at the same time is to organise your own home-learning session. This time around my theme was around the "big ideas" of science – so we learnt about planets, what they are made of, their moons, zorb balls and flying foxes, and mars. The idea was to have as many activities as we could fit into the time available and as many different people as we could have in the room. Another way to learn with friends is to take some time out to learn some music. I have always wanted to learn an instrument but couldn't find time to aa67ecbc25

## **Fashion Lover For Chrome**

Fashion Lover helps you shop for almost any outfit you find online. The tool helps identify and visualize clothing on any picture you can find on Pinterest, Twitter, Facebook and other websites. Shopping is so much easier now! Just search for clothing, accessories, shoes or handbags by simply clicking a button on the right side of the Google Chrome address bar! If you're having trouble finding what you're looking for, just zoom in or zoom out to get a better view of the image. Important: Fashion Lover only works with images with visible items (i.e. not just photo backgrounds). Manage your outfit with Fashion Lover Search for any outfit you find on Pinterest, Twitter, Facebook or any other website. You'll get the same visual & semantic insights (i.e. colors, brands and shops). You can now filter and search for shops and brands like you do on any search engine! You can even select the price threshold, from free to a few hundred bucks! Fashion Lover for Chrome Gallery If you want to keep Fashion Lover working on your browser, use the extension's toolbar to log in on Fashion Lover and see your most recently scanned outfits. Users can log in from anywhere on the Web to find their outfits. Then they can log in from anywhere on the Web to see the outfits they have bought. Users can also manually update their data from the extension itself or from the Fashion Lover settings page. This helps ensure that Fashion Lover always reflects the latest data. Follow Fashion Lover's example Follow Fashion Lover on Pinterest to see what clothing and accessory trends are at the moment. If Fashion Lover helps you buy what you are looking for, this could be a great way to save money. Fashion Lover for Chrome Last but not least, one of the greatest advantages of this extension is that it does not require any personal information, so it's completely safe to use. How do you shop for clothes online? A wireless charging sleeve that transforms your smartphone into a mobile battery will launch next month. The Sleep Phone from Chargify comes with an app that wirelessly powers a smartphone over Bluetooth while charging its battery. The wireless charging sleeve claims to charge a smartphone up to five times faster and for up to three times longer than using a USB cable. Sleep Phone can be charged by a magnetic base, or using the included cable. Sleep Phone was created by Wistron and Chargify - which specialises

### **What's New In?**

Fashion Lover is a simple yet surprisingly efficient Chrome extension that helps you shop for almost any not-overly-complicated outfit you find online. In plain words, this small tool helps you shop for almost any not-overly-complicated outfit...Read more... The next "best-of" post is back up as of today. I'm pretty sure this is the last round of it, since I plan to do a round 3 in June. Please note that some of the links on this post are affiliate links, which means that a small percentage of any sale will go to support the website so I can keep it up and running. So if you buy something through one of those links, I may receive a small commission, but it won't cost you anything extra. Let's imagine a scenario where you're looking at fashion clothing or other types of accessories on Pinterest, or other visual bookmarking and social media websites, and a specific outfit stands out. You would be willing to instantly shop for it, but you don't have a clue where to start off from. To your rescue comes Fashion Lover, a simplistic yet surprisingly efficient Chrome extension that aims to be your personal shopping assistant. In plain words, this small tool helps you shop for almost any not-overlycomplicated outfit you find online. A useful Chrome extension that seems entirely aimed at online shopaholics Just like the broad majority of Chrome extensions, it can be deployed with no more than a simple mouse click on the "ADD TO CHROME" button from the Chrome Web Store. To get started, simply find a picture of an outfit you like, click the extension's little button from the right side of Chrome's address bar, wait a few seconds, and, once it has detected the fashion accessories in question, click their associated geometrical figures. Surprisingly capable algorithm for visually detecting clothes Of course, it's worth pointing out that the degree of accuracy varies according to the actual "readability" of the picture. That said, you are bound to discover that zooming in on various elements of the outfit usually helps the extension detect them a bit better. Backgrounds and

postures also play a key role, and it's recommended that you find pictures with plain backgrounds and without quirky angles. Click the geometrical shapes associated with any detected outfit element, and you are automatically provided with all the similar products from a wide array of brands and shops.

# **System Requirements:**

For Web Player: Windows XP / Windows 7 / Windows 8.1 / Windows 10 DVD-ROM or USB port (USB keyboard and mouse required) Screen resolution: 1024x768 recommended For Virtual Console: PCIE slot Broadband internet connection Please note that the system requirements might differ according to your region.Q: Nested array search in javascript How to search the next element of the elements of an array with index 1.2 or 3.  $\{$  "sales team" :  $[$ 

<https://orangestreetcats.org/logplot-crack-incl-product-key-win-mac/> <https://4w15.com/udig-updated-2022/> <https://earthoceanandairtravel.com/wp-content/uploads/2022/07/enchgio.pdf> <https://www.riobrasilword.com/2022/07/11/eft-calculator-crack-torrent-activation-code-free/> <http://applebe.ru/2022/07/12/avi-flv-mp4-wmv-converter-crack-updated-2022/> <https://parsiangroup.ca/2022/07/pagodump-postgresql-9-3-4-crack-latest/> <https://lacomfortair.com/adsen-image-grab-crack-download/> <https://instafede.com/net-streamer-latest/> [http://yotop.ru/wp-content/uploads/2022/07/Voice\\_In\\_Voice\\_Typing\\_Crack\\_Free\\_Download\\_2022.pdf](http://yotop.ru/wp-content/uploads/2022/07/Voice_In_Voice_Typing_Crack_Free_Download_2022.pdf) <https://www.vakantiehuiswinkel.nl/vov-exe-joiner-crack-free-x64/> <http://eliottdupuy.com/?p=5650717> <http://montehogar.com/?p=33049> <http://shaeasyaccounting.com/tubemix-1-1-0-license-key-full-free-download/> <https://theangelicconnections.com/scardspy-crack-full-version-2022/> <https://empoweresports.com/microsoft-download-manager-crack-with-full-keygen-download/> <https://www.dominionphone.com/dsp-test-activation-code-download-3264bit-latest-2022/> <https://nexgenerationac.com/uncategorized/livelox-crack/> <https://scamfie.com/portable-juk-crack-torrent-activation-code-april-2022/> <https://alafdaljo.com/charrua-dicom-toolkit-crack-with-serial-key-free-latest/> <http://www.oscarspub.ca/memorysizecounter-download-3264bit-updated-2022/>